## A-PDF Watermark DEMO: Purchase from www.A-PDF.com to remove the watermark

# **BOARD OF INTERMEDIATE & SECONDARY EDUCATION, BANNU.**<br>NOTIFICATION FOR H.S.S.C (ANNUAL) EXAMINATION, 2018

Examination Date: It is notified for the general information of all concerned that Higher Secondary School Certificate (Annual) Examination, 2018 of the Board of Intermediate and Secondary Education, Bannu will commence on Wednesday the 18<sup>th</sup> April, 2018. Admission Fees may be deposited in National Bank of pakistan Branches within jurisdiction of BISE, Bannu or remitted through money order in the name of Secretary BISE, Bannu and original Bank receipt or money order receipt may be submitted alongwith admission form/Hard copy within prescribed dates.

### 2. Dates for submission of Admission Form and Fee (Both) in Board office are as under.

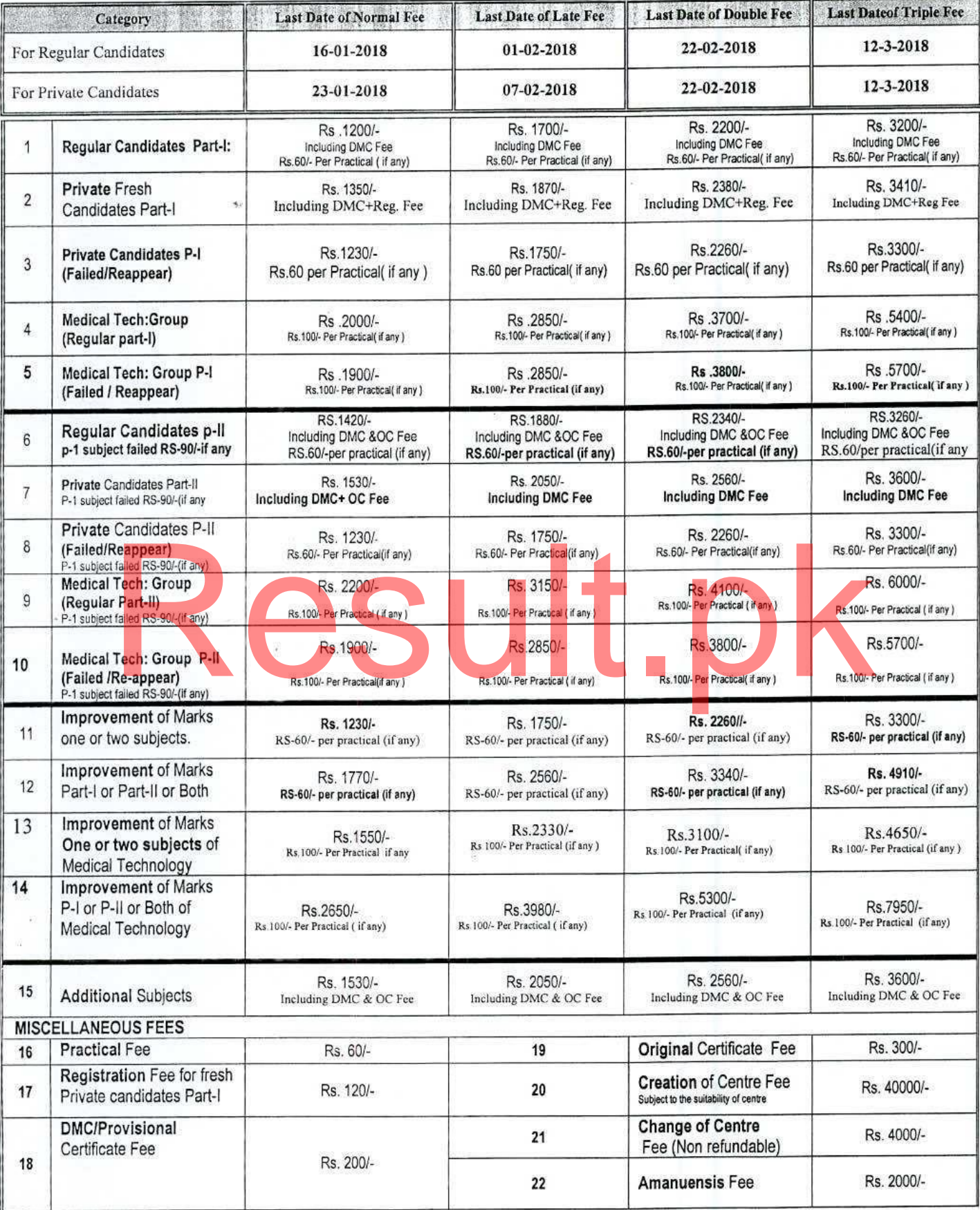

## **INSTRUCTIONS:**

- All the Registered Govt: and private Institutions (Male &Female) are directed to use our Online Admission Module  $1.$ (OAM) on www.biseb.edu.pk for admission of 1<sup>st</sup> and 2<sup>nd</sup> Year Class students through a specific login (Username and password ) already in use for Online Registration.
- Incase of improvement Rs. 300/- shall be deposited at the time of receipt of Original Certificate.  $\overline{2}$ .
- All Heads of the concerned Institution are required to submit a fee receipt of Rs. 3000/- in connection with gazette book  $\overline{3}$ (Rs.1500/- per gazette book) and submit original receipt with hard copy of form with in due time.
- 4. Admission Forms of Male/ Female candidates will be accepted with 2 passport size photographs (one attested on front side and one unattested) by the Principal/Head Master/Head Mistress of the Govt: Colleges/Schools within jurisdiction of BISE, Bannu.
- Photographs and other documents be pasted with GUM, not be stapled.  $5.$
- Private candidates must attach attested copies of last DMC and Own/Father CNIC or Domicile with the admission form. 6.
- Admission forms having bank receipts in due time, but submitted to Board in time of late/double/triple fee will be charged 7. accordingly for being late
- Admission Forms under any circumstances will not be accepted either by post or by hand after the prescribed date, i.e. 12-3-2018. (Admission form by post should be sent one week prior to the last date, as no extra time will be given for the receipt of admission forms in the Board Office after the closing date).
- 9. All candidates or their guardians must write their mobile /Cell numbers in their admission forms.
- 10. Part-I private fresh candidates must attach photo copies of DMCs, original /provisional certificates(ssc)domicile, CNIC(self/father)and original Bank receipt.
- 11. Candidates migrated from other board and seeking regular admission must be registered with BISE, Bannu before submission of admission forms otherwise their admission forms will not be entertained.
- 12. A candidate migrated from other board for Part-II(2<sup>nd</sup> year) will have to appear in Part-I(1<sup>st</sup> year) practical examination if he has not taken part-I practical examination in that board.
- 13. All those candidates who migrated from other board must provide migration certificates/NOC alongwith verified DMCs /marks sheets(photocopy)from that board.
- 14. Those candidates who fail to receive Roll no slips by post in time, they may download it from BISE, Bannu website they may obtain duplicate roll no slips from Board office wef 10<sup>th</sup> April.2018.

#### Endstt. No. 954-971/Conduct/BISE-B/17

- Copy forwarded to the:
	- $\mathbf{I}$ . Principal Secretary to Chief Minister, Khyber Pakhtunkhwa, Peshawar.
	- Secretary to Govt: of Khyber Pakhtunkhwa Elementary & Secondary .Education Department Peshawar. 2.
	- Chairmen B.I. S.Es / BTE / TBB Khyber Pakhtunkhwa, 3.
	- 4. Director Higher Education, Elementary & Secondary Education and FATA Khyber Pakhtunkhwa, Peshawar.
	- 5. Deputy Director Information Bannu Division Bannu.
	- 6. Commissioner Bannu Division /Deputy Commissioner Bannu and Lakki Marwat.
	- Regional Police Officer, Bannu Range/District Police Officer Bannu and Lakki Marwat. 7.
	- Political Agent North Waziristan Agency, Miranshah. 8.
	- 9. Registrar Bannu University Bannu.
	- District Education Officers (Male / Female) Bannu/Lakki Marwat. 10.
	- Agency Education Officers NWA/FR Bannu and FR Lakki Marwat 11.
	- All Principals of all affiliated Higher Secondary Schools and Colleges within the jurisdiction of BISE Bannu. 12.
	- 13. PS to Minister for Elementary & Secondary .Education Khyber Pakhtunkhwa, Peshawar.
	- PS to Chairman, PA to Secretary and All Section Incharges BISE, Bannu. 14.
	- The Managers NBP Branches through main branch of NBP Bannu and Manager NBP through Zonal Chief Operation NBP 15. DIKhan.
	- News Editor Pakistan Broadcasting Corporation Peshawar, D.I.Khan and Bannu for favour of broadcasting it as News Item in 16. Urdu / Pashto.
	- News Editor/ Representative of News Paper i.e. Pakistan Times, The Khabrain, Daily Mashriq, Daily Aaj, Ausaf, Nawe-e-Waqat, 17. Jang, Nai Baat for publishing as news item.
	- 18. Notice Board.

(Heider Zanden Wazir) Controller of Examinations BISE, Bannu

Dated Bannu the, 15-12-2017

 $Sd$ (CHAIRMAN) BISE, Bannu

D:/ASFAND Notificatoin HSSC A 2018